# **AddFilesToProcessInstance**

Der AddFilesToProcessInstance Timer durchsucht einen Ordner auf dem Server. Um einen bestimmten Teil des Dateinname zu filtern muss eine Regex angegeben werden. Nun wird in jeder Instanz eine Variable und deren Inhalt ausgelesen.Alternativ ist es möglich anstatt dem Variableninhalt den Name der Instanz auslesen zu lassen und die Regex auf diesen anzuwenden. Aus dem Inhalt dieser Variable wird nun ein Teil herausgefiltert, ebenfalls über eine Regex. Passt der Teil des Dateinamens zu dem Teil des Variableninhalt, wird diese Datei an diese Instanz angehängt. Im Anschluss kann die Datei entweder in einen anderen Ordner verschoben oder gelöscht werden.

# **Timer Name**

beliebig

## **Webservice Name**

DMSManager

# **Webservice Methode**

addFilesToProcessInstance

## **Parameter**

## **Pfad**

Erklärung (siehe [Beispiel](#page--1-0)) Hier muss der Pfad angegeben werden, in welchem sich die zu durchsuchenden Dateien befinden. Auf einem Windows-Server müssen Slashes (/), keine Backslashes angegeben werden (\).

**Achtung!** Nach dem Ordnernamen muss zwingend noch ein / oder ein \ folgen, z.B: C:/temp/

### **Datei Regex**

Hier muss eine Regex angegeben werden, nach welcher der gewünschte Teil aus dem Dateinamen gefiltert wird. Der gesuchte Teil muss hierbei in runden Klammern ("(") angegeben werden. Erklärung (siehe [Beispiel\)](#page--1-0)

Last update: 2021/07/01 software:tim:timer:addfilestoprocessinstance https://wiki.tim-solutions.de/doku.php?id=software:tim:timer:addfilestoprocessinstance 09:52

### **Variablen Regex**

Hier muss eine Regex angegeben werden, nach welcher der gewünschte Teil aus dem Variableninhalt gefiltert wird. Der gesuchte Teil muss hierbei in runden Klammern ("(") angegeben werden.

#### **Definitionsname**

Hier muss die Definiton angegeben werden, zu welcher die zu durchsuchenden Instanzen gehören.

### **Variable**

Hier muss der Name der Variable angegeben werden, von der der Inhalt durchsucht werden soll. Soll anstatt der Variable der Name der Instanz durchsucht werden, so muss statt des Variablennames **"processinstancename"** angegeben werden.

#### **Löschen**

Hier muss angegeben werden, ob die Datei gelöscht (true) oder verschoben werden soll (false).

### **Verschiebe Pfad**

Ist beim vorigen Parameter "false" angegeben, so muss ein Pfad eingetragen werden, in welchen die Dateien verschoben werden sollen. Auf einem Windows-Server müssen Slashes (/), keine Backslashes angegeben werden (\).

**Achtung!** Nach dem Ordnernamen muss zwingend noch ein / oder ein \ folgen, z.B: C:/temp/

**Achtung!** Den letzten Parameter nicht leer lassen.

## **Beispiele**

Verschiedene Beispiele für die Parameter, bzw. die Regex.

### **Beispiel 1**

Diese Paramterkombination durchsucht den Dateinamen, sowie den Variableninhalt nach der ersten Zahlenfolge, die gefunden wird, und vergleicht diese.

C:/tmp/,([0-9]+),([0-9]+),Definitionname,antragsteller,true,C:/tmp/old/

## **Beispiel 2**

Bei dieser Parameterkombination müssen Dateiname und Variableninhalt genau übereinstimmen.

C:/tmp/,(.\*),(.\*),Definitionname,antragsteller,false,C:/tmp/old/

## **Beispiel 3**

Bei dieser Parameterkombination wird jeweils die erste Buchstabenfolge verglichen.

C:/tmp/,([A-Za-z]\*),([A-Za-z]\*),Definitionname,antragsteller,false,C:/tmp/old/

## **Beispiel 4**

Bei dieser Parameterkombination wird nach einer versionierten Datei gesucht, die einen festen Präfix besitzt. In diesem Fall "tim". Das Präfix mit angehängter Nummer muss genau so im Variableninhalt vorhanden sein. Bsp : "tim\_24.png".

C:/tmp/,(tim\_[0-9]+),(tim\_[0-9]+),Definitionname,antragsteller,false,C:/tmp/old/

Last update: 2021/07/01 09:52 software:tim:timer:addfilestoprocessinstance https://wiki.tim-solutions.de/doku.php?id=software:tim:timer:addfilestoprocessinstance

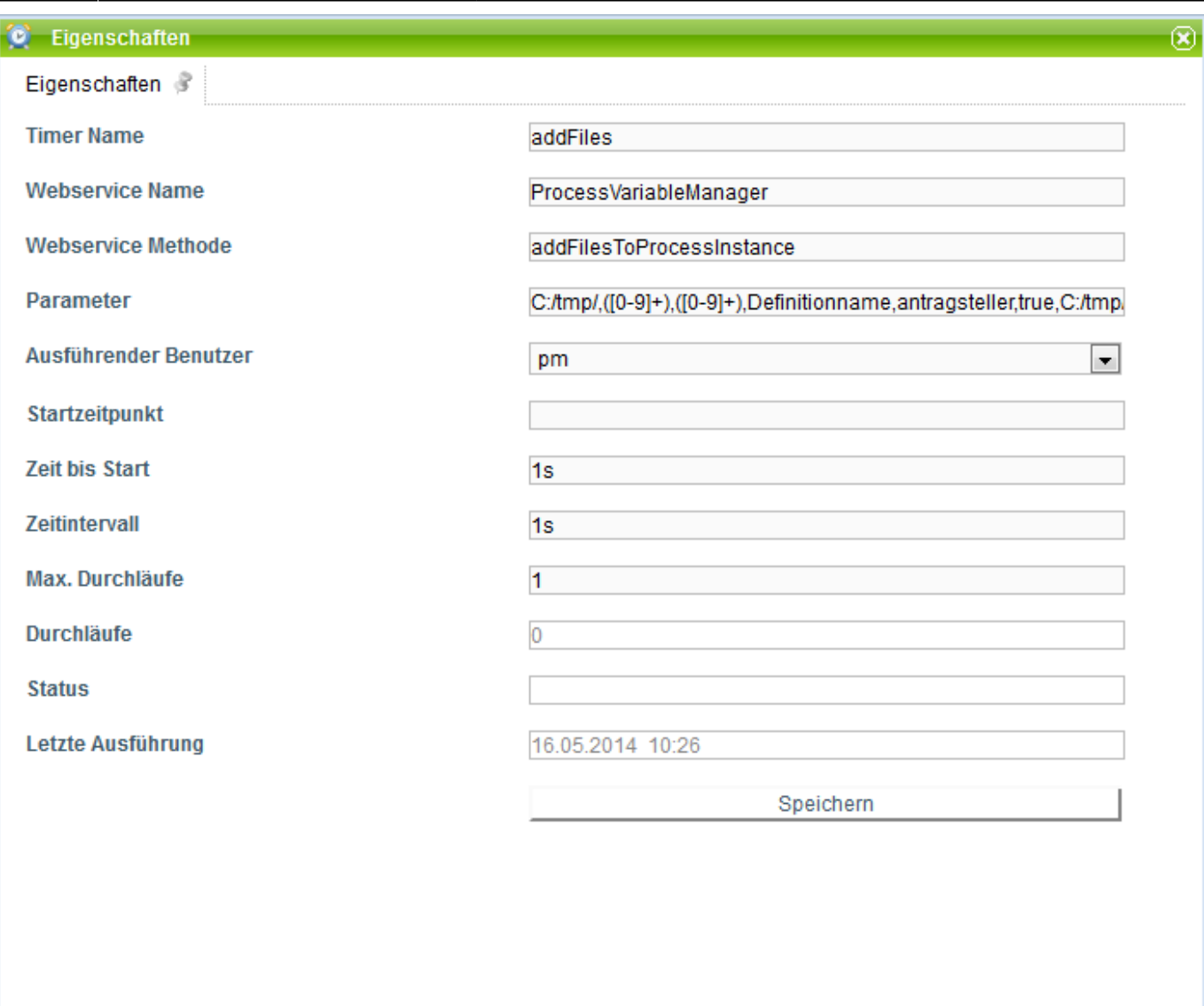

# **Abhängigkeiten**

## [v4.0](https://wiki.tim-solutions.de/doku.php?id=software:tim:changelog:tim40)

From: <https://wiki.tim-solutions.de/>- **TIM Wiki / [NEW TIM 6 Documentation](https://doc.tim-solutions.de)**

Permanent link: **<https://wiki.tim-solutions.de/doku.php?id=software:tim:timer:addfilestoprocessinstance>**

Last update: **2021/07/01 09:52**

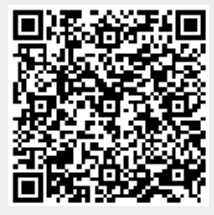